## 8 Endnotes

- 1. Note that '**employees**' is the actual name of the database.
- 2. Note that 'employees' is the name of a table of 'employees' database.

## **[Need help with your](http://bookboon.com/count/advert/93324fb6-34af-4083-97e3-a15f00b15c50) dissertation?**

Get in-depth feedback & advice from experts in your topic area. Find out what you can do to improve the quality of your dissertation!

**Get Help Now**

Go to www.helpmyassignment.co.uk for more info

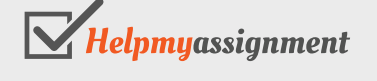

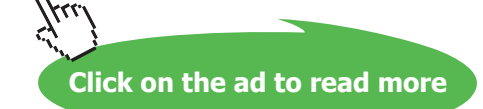